## CLS-221 Camera Link v2.1 Simulator

The CLS-221 Camera Link Simulator is an affordable highperformance video test pattern generator supporting all Camera Link configurations (base, medium, full, 72-bit, 80-bit). The CLS-221 supports all Camera Link video formats including those introduced in the new Camera Link v2.1 specification. Fully programmable video timing enables the CLS-221 to mimic the char-

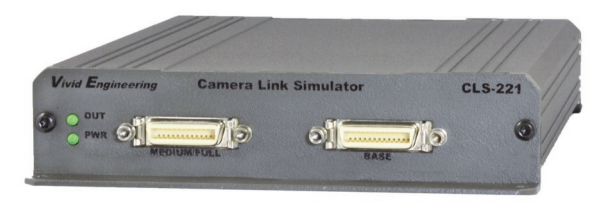

acteristics of almost any camera. New features include enhanced timing performance, bayer color support, and color bar & pseudo-random video patterns. Control is via an RS-232 port, USB, or frame grabber comm port. The CLS-221 also supports the AIA validation test pattern.

The CLS-221 connects to devices with the larger MDR connector via standard cables, and to devices with the smaller SDR/HDR connector via adapting cables.

The CLS-221 Camera Link Simulator is very useful for the development and test of Camera Link components and systems, and is easy to use with included quick-configuration software.

## **Features**

- **Supports all Camera Link configurations (base/medium/full/72-bit/80-bit)**
- **Fully programmable video timing, mimics almost any camera**
- **Supports all video formats including new Camera Link v2.1**
- **Video pattern options include wedge, color-bar, and pseudo-random**
- **Bayer color support**
- **Supports AIA validation test pattern sequences**
- **Easy to use with included quick-configuration software. May also be programmed via a command line interface**
- **Controlled via an RS-232 port, USB (via optional adapter), or frame grabber comm port**
- **Operates from 10 MHz to 95 MHz, above/below the normal Camera Link 20-85 MHz range for performance/margin testing**
- **Can operate standalone using stored user configurations**
- **Sturdy aluminum enclosure w/ mounting flange**
- **Multi-nation power supply and RS-232 cable included**
- **3-year warrantee**
- **Made in USA**

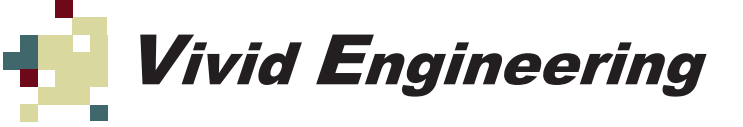

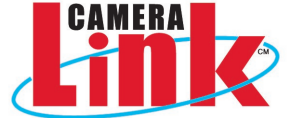

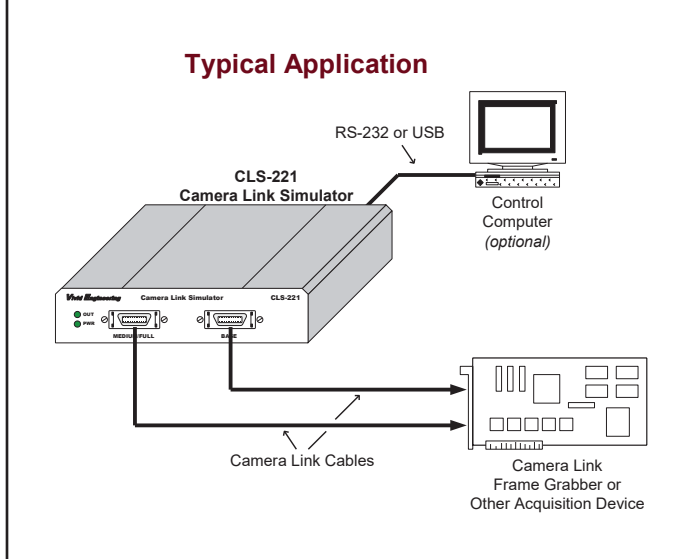

## **Quick-Configuration Software** CLS-221 Quick Configurator v1.0 Pixel Depth Image Dimensions Clock Frequency (Mhz)  $\times$  Size:  $\boxed{1280}$  $\circledcirc$  8  $85$  $\bigcirc$  10  $Y$  Size:  $\sqrt{720}$  $\bigcirc$  12 Test Pattern  $Scan$  $Area$   $\vee$  $\bigcirc$  14 Fixed Value<br>Horizontal Wedge<br>Vertical Wedge  $\bigcirc$  16 Diagonal Wedg<br>Color Bars Number of Tans Random Values<br>Walking 1 Mono/Color O Monochrome B Fixed Value:  $\boxed{0}$  $\odot$  RGB Wedge Scale: 1  $\bigcirc$  Bayer (Green-Red) Motion: ◯ Bayer (Red-Green)  $No$   $\sim$ ◯ Bayer (Green-Blue) ◯ Bayer (Blue-Green) Status File  $\rightarrow$  CLS-221 Update Entries Frame Rate (fps): 89  $CLS-221$   $\rightarrow$  File  $\widehat{\mathsf{Configurator}} \rightarrow \widehat{\mathsf{CLS}}\text{-}221$ Configuration: Base COM Port:  $\boxed{2-\sqrt}$ Terminal Window  $\hat{\text{Configure}} \rightarrow \hat{\text{File}}$

## **Rear Panel Rear Panel Specifications**

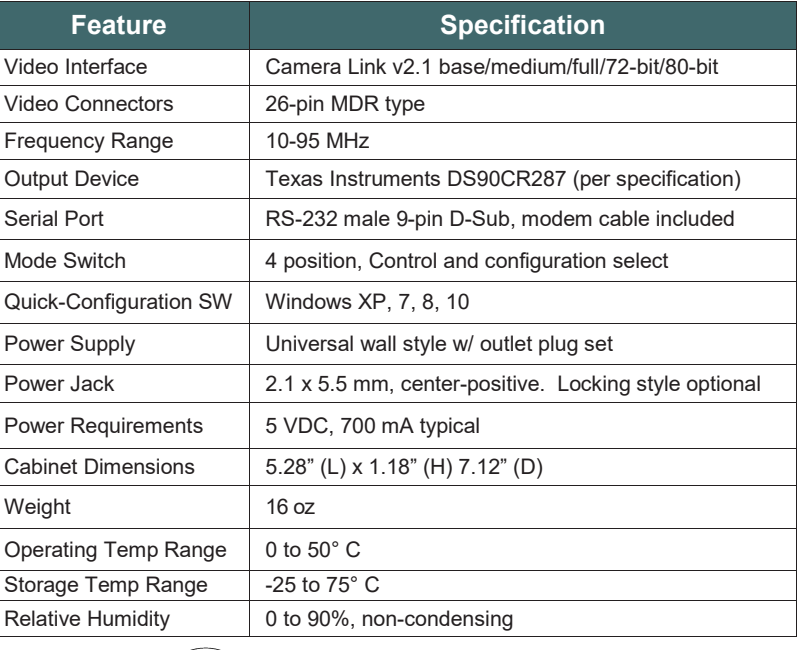

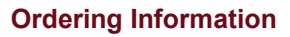

**Optional USB Adapter**

**Power Supply**

**MODE** 

1111

5 VDC

 $\bullet$ 

ON  $\ddot{\mathbf{Q}}$ 

G

RS-232

 $\mathbf{O}\left(\frac{1}{2} \sum_{i=1}^{n} \mathbf{O}(1/\epsilon^2)\right)$ 

T.

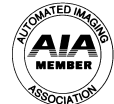

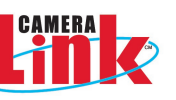

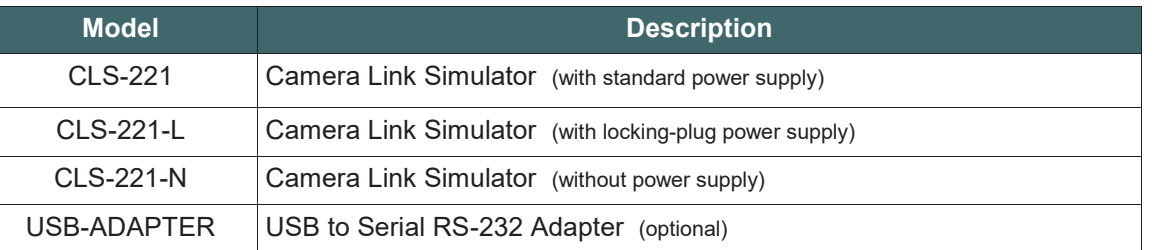

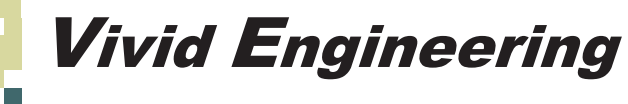

415 Boston Turnpike #305 *▪* Shrewsbury, MA 01545 *▪* USA phone 508-842-0165 · fax 508-842-8930 email info@vividengineering.com web www.vividengineering.com rev 1.2, 5/25/18